## **PROPIEDADES-3- LAS CAPAS**

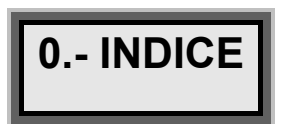

 $\hat{\mathbf{L}}$ 

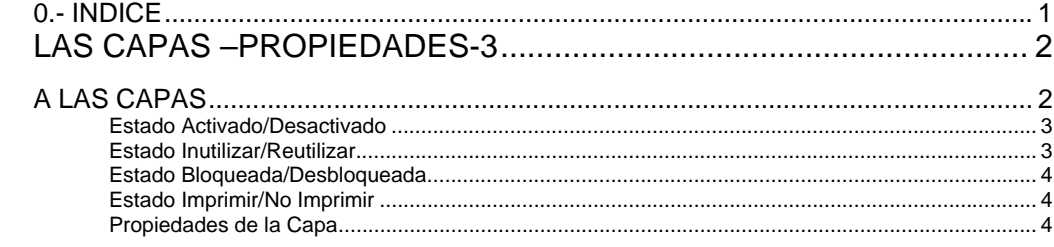

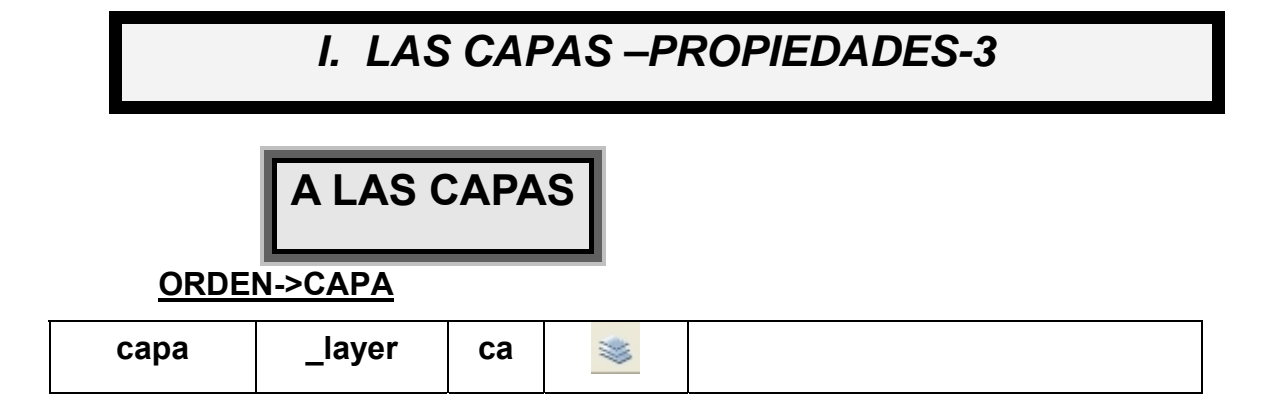

 El acceso a las capas se puede efectuar de manera mas cómoda activando la barra de herramientas de las capas. **Ver→Barras de Herramientas→Capas**.

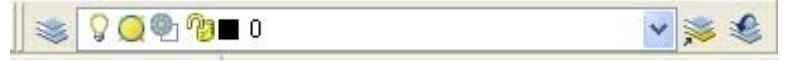

 Las capas son equivalentes a las hojas transparentes, papeles cebolla, que se utilizan en el diseño sobre papel. Se trata de la herramienta de organización principal de **AutoCAD**, que puede utilizarse para agrupar información por funciones y para aplicar tipos de línea, color, su impresión, visualización, su grosor, bloqueo de información, etc. Es una herramienta versátil, que se adapta a cualquier tipo de usuario y necesidad.

 Mientras que otros programas no admiten dar un nombre a una capa, solo admiten capa 1, 2, 3, 4, 5…., *Autocad* admite asignar un nombre de 128 caracteres a una capa y un máximo de 65536 capas por dibujo. Existen caracteres que no pueden ser empleados en el nombre de la capa, son los símbolos.

 Las capas son una forma de agrupar información sin perder la representación de una realidad:

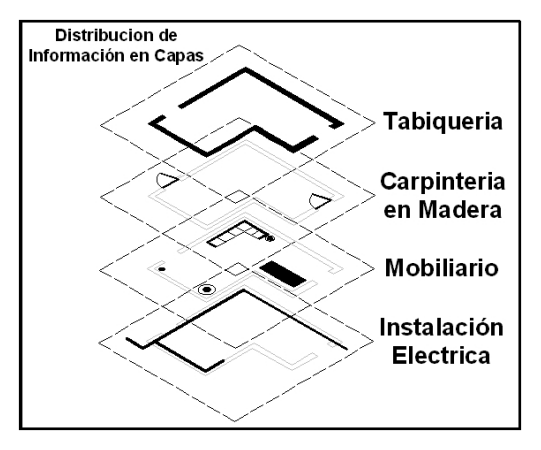

 Al activar el acceso a las capas, aparece un cuadro de dialogo, que es el denominado **"Administrador de Capas"**, como el que se muestra:

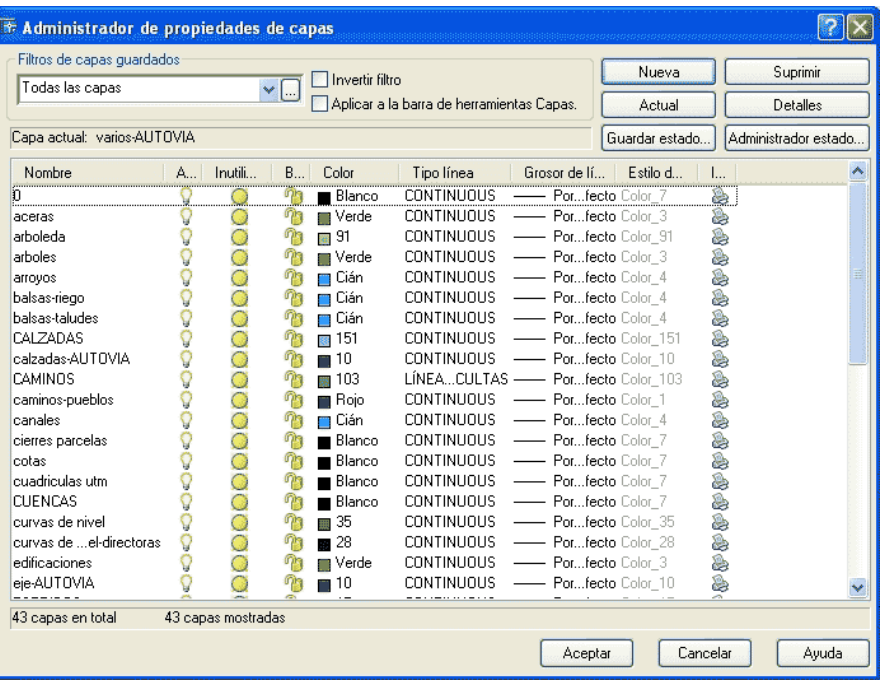

El ejemplo mostrado en el administrador de capas anterior corresponde a un plano topográfico de una zona, en la que esta previsto la construcción de una Autovía.

Se exponen a continuación los posibles estados de las capas, y su comportamiento dentro de los planos.

Todos los dibujos tienen una capa, que coincide en todos, la capa **"0"**. Esta capa es inamovible. No se puede eliminar. De la misma manera no se puede eliminar la capa**"defpoints"**, (de las cotas), ni tampoco se pueden eliminar las capas que contiene algún objeto.

*Estado Activado/Desactivado* 

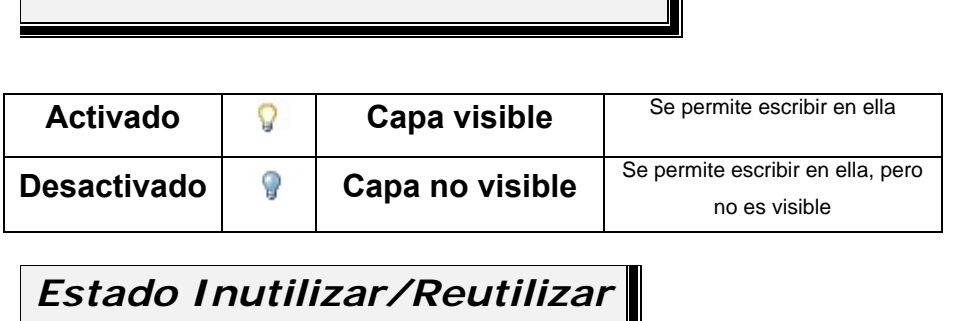

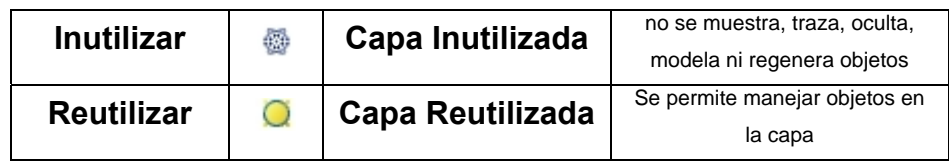

*Estado Bloqueada/Desbloqueada* 

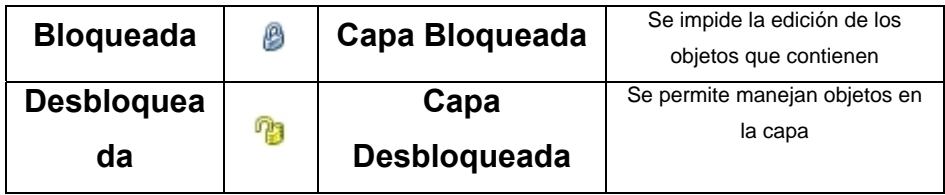

*Estado Imprimir/No Imprimir* 

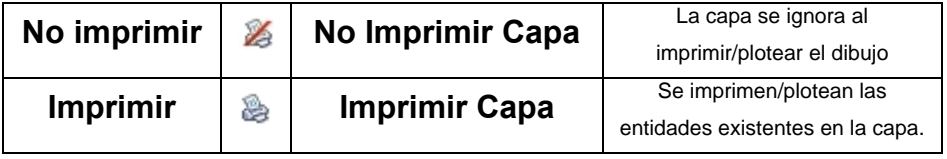

*Propiedades de la Capa* 

Se pueden fijar en la capa propiedades de los objetos:

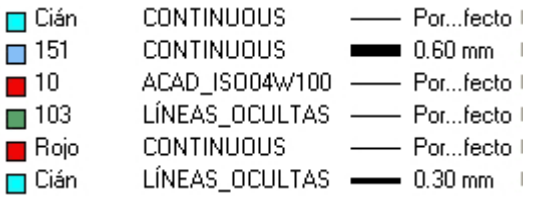

Las características de las entidades que se pueden fijar son:

- El Color
- El Tipo de línea
- El Grosor

Es recomendable fijar, lo que se denominan de tipo **"LOGICO"**. Estas propiedades pueden ser **"Por Capa" "Por Bloque"**:

PorCapa PorBloque

De este modo los objetos dibujados, toman automáticamente las características de la capa donde se dibujan, definiendo el color **"por capa"**, el Tipo de línea "**por capa"**, o el grosor de la línea **"por capa"**.

El tipo **"por bloque"** corresponde a las entidades agrupadas tipo bloque, por lo que se vera mas adelante.

*Versión 5.0 Segundo Cuatrimestre. Curso 2007-2008 – Asignatura: Diseño Grafico Industrial. Titulación: Ingeniero Técnico Agrícola en Industrias Alimentarías.* 

En caso de detectar algún contenido ilegal, se ruega se ponga en contacto con el administrador de la lista, a la dirección de correo *ialonso@iaf.uva.es*, para que sea retirado el contenido lo antes posible.

Este documento electrónico puede ser copiado y distribuido, únicamente, como copia literal del mismo. Este documento puede ser empleado en soporte digital o impreso, sólo para fines educativos y/o personales, respetando en todo caso su integridad y manteniendo los créditos del autor en el pie de página.

-------------------------------------------------------------------------------------------------------------------------

Queda por tanto prohibida su venta, en cualquier formato; soporte digital o papel. Asimismo, queda prohibido el uso de forma total o de una parte del mismo, sin el consentimiento expreso de su autor.

## **Ignacio Alonso Fernández-Coppel**

E.T.S. de Ingenierías Agrarias

DEPARTAMENTO DE CIENCIA DE LOS MATERIALES E INGENIERÍA METALÚRGICA, EXPRESIÓN GRÁFICA EN LA INGENIERÍA, INGENIERÍA CARTOGRÁFICA, GEODESIA Y FOTOGRAMETRÍA, INGENIERÍA MECÁNICA E INGENIERÍA DE LOS PROCESOS DE FABRICACION (CMeIM/EGI/ICGyF/IM/IPF)

Sección Departamental de Palencia en la Escuela Técnica Superior de Ingenierías Agrarias Área de Ingeniería Cartográfica, Geodésica y Fotogrametría Universidad de Valladolid

## **e-mail**: ialonso@iaf.uva.es

Edificio "E". E.T.S. de Ingenierías Agrarias Dirección: Avda Madrid, 57 Código postal: 34004 Localidad: Palencia Teléfono: centralita 979-10-8300 Fax: 979-10-8301 Teléfono: directo 979-10-8410

--------------------------------------------------------------------------------------------------------------------------